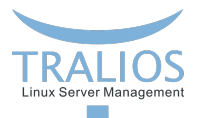

## <span id="page-0-0"></span>**Intern: Graylog**

Large-scale Log Management

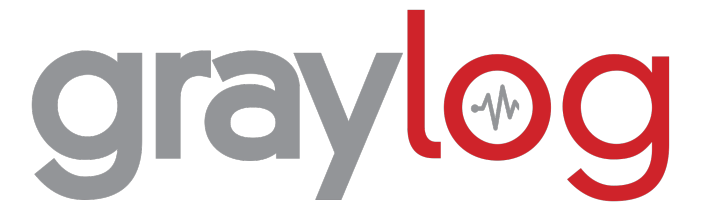

**Luca Bilke 11.08.2022**

**Tralios IT GmbH [www.tralios.de](http://www.tralios.de)**

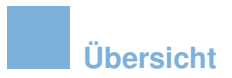

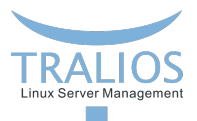

- **Allgemeines**
- **Queries**
- **Input Extractors**
- **Alerts**
- Dashboards

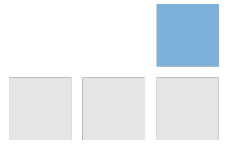

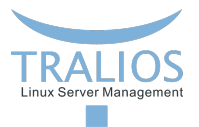

## **Allgemeines**

- Graylog, ehemals Torch, wurde in 2009 als Open Source Projekt von Lennart П Koopmann in Hamburg gegründet.
- Der Hauptsitz befindet sich heute in Houston, Texas.
- Graylog veröffentlichte 2016 sein erstes kommerzielles Angebot. п
- Im Jahr 2018 ist Graylog auf über 35.000 Installationen weltweit angewachsen.

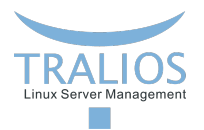

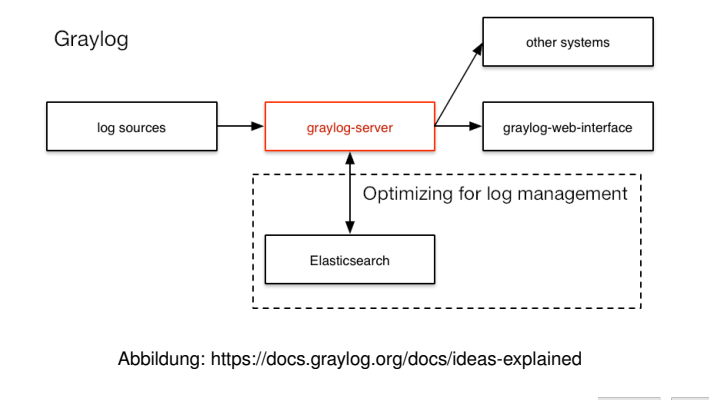

**Architektur**

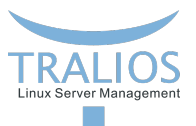

## **Query Syntax**

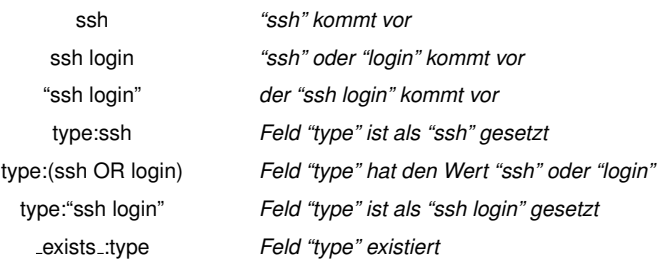

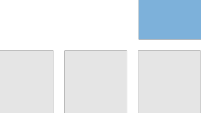

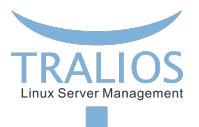

## **Mehr Query Syntax**

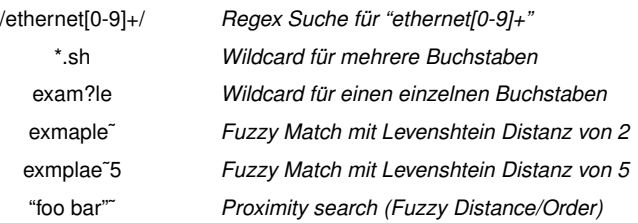

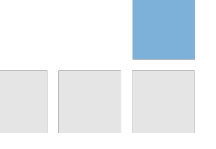

#### **Noch mehr Query Syntax!**

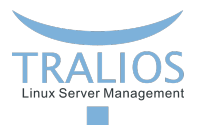

http code:{400 TO 404} *400* < *Nummer* < *404* bytes:{0 TO 64] *0* < *Nummer* <= *64* [now-5d TO now-4d] *Relative Daten*

http code:[500 TO 504] *500* <= *Nummer* <= *504* <, >, <=, >= *Nur in eine Richtung beschrankt ¨* "2019-07-23 09:53:08.175" *Datum (YYYY-MM-DD HH:MM:SS.sss)*

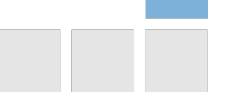

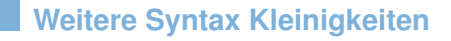

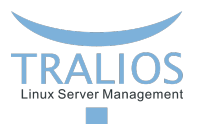

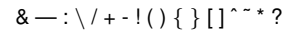

Müssen mit einem Backslash escaped werden

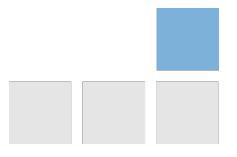

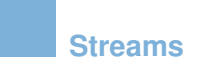

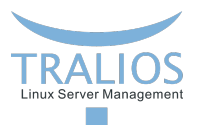

Streams werden ähnlich wie Searches definiert

Streams teilen Nachrichten in Kategorien, ein sobald sie ankommen

Dies ermöglicht Echzeitprozesse wie

- **Alerting**
- **Forwarding an andere Prozesse**

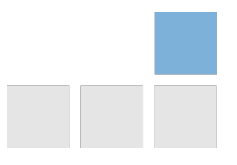

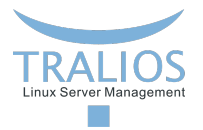

#### **Text Extractors**

Extractors parsen Daten aus Messages und fügen diese Daten dann in Felder ein. Die gibt es in verschiedenen Varianten:

- Können vom Graylog Marketplace installiert werden
- $\overline{\phantom{a}}$ Regex Patterns
- Grok Patterns
- **JSON Parser**
- Key=Value Pair Parser

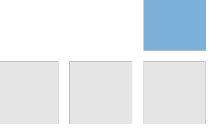

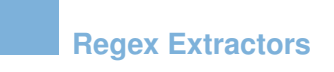

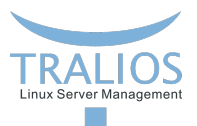

Regex Extractors funktionieren mit Capture Groups.

Um z.B: IP Addressen von SSH Logs auszulesen:

error: PAM: Permission denied for  $\wedge$ + from  $([\ \ d. ]+)$ 

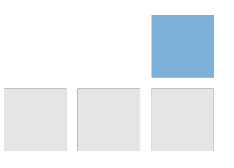

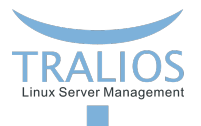

## **Lookup Tables**

Lookup Tables können Felder auf andere Values übersetzen/mappen Das Lookup System besteht aus vier Komponenten:

- T. Data Adapter (Macht den Lookup)
- Caches (Cacht den Lookup)
- Table (Datenbank, CSV oder HTTP Endpoint mit Werten) т

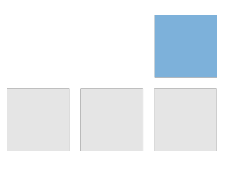

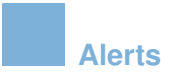

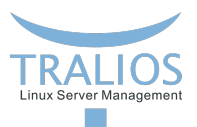

Konfigurierte Condition wird erfüllt  $\rightarrow$  Alert wird getriggert

Condition Beispiele

- Search "program:traliosserverd AND POST AND NOT 200" returns a result
- $\overline{\phantom{a}}$ Geolocation of "denied ssh ip" is in Russia
- Count of firewall event messages is over 100

Alerts können dann:

- E-Mail schicken  $\blacksquare$
- Script ausführen П
- HTTP request Durchführen

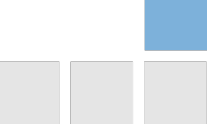

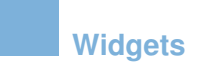

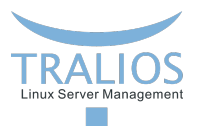

Widgets visualisieren konfigurierte Metriken, z.B:

- 1. Durchschnittliche Werte
- 2. Anzahl von Messages mit bestimmten Wert
- 3. Heatmap aus mehreren Werten erstellt

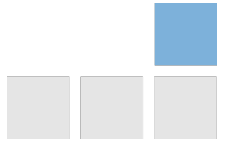

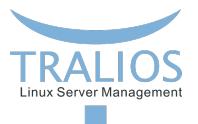

### **Dashboards**

Dashboards bestehen aus mehreren Widgets

Dashboards haben ein paar Vorteile:

- Widgets können verschiedene Queries/Time Ranges benützen  $\overline{\phantom{a}}$
- Man kann für ein Dashboard global die Time Ranges ändern П
- Ein Dashboard kann mehrere Tabs haben **COL**
- Ein Dashboard kann mehrere Searches anzeigen **COL**

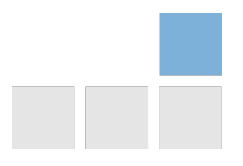

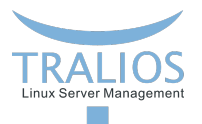

#### **Dashboard Beispiel**

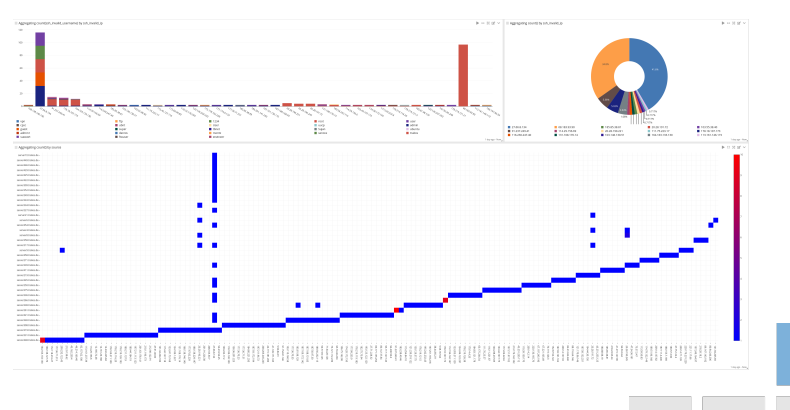

Abbildung: https://docs.graylog.org/docs/dashboards

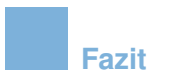

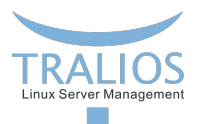

- Sachen, die man sich merken sollte
- **Aktueller Stand und Ausblick**

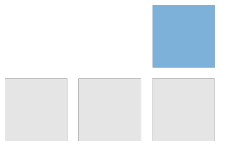

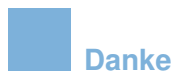

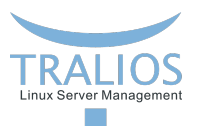

# Danke für Ihre Aufmerksamkeit!

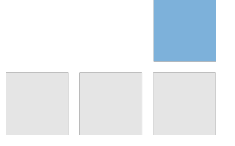